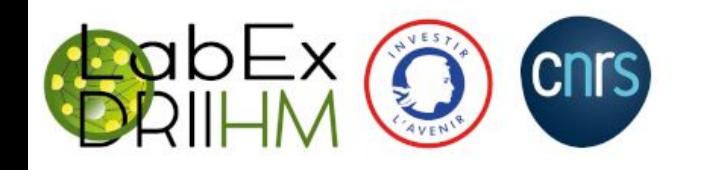

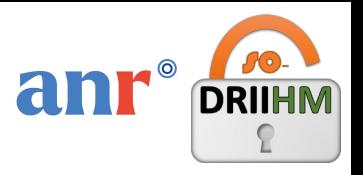

# Success stories pour la publication de données "FAIR" dans le cadre du projet ANR de science ouverte SO-DRIIHM

Emilie Lerigoleur

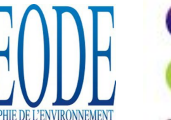

(id) emilie-lerigoleur

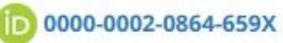

emilie.lerigoleur@univ-tlse2.fr

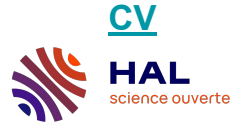

IdRef: 253124867

Séminaire TechnicoTop, Univ. Sorbonne, 06/10/2023

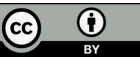

# **Les 13 Observatoires Hommes-Milieux (OHM) du LabEx DRIIHM**

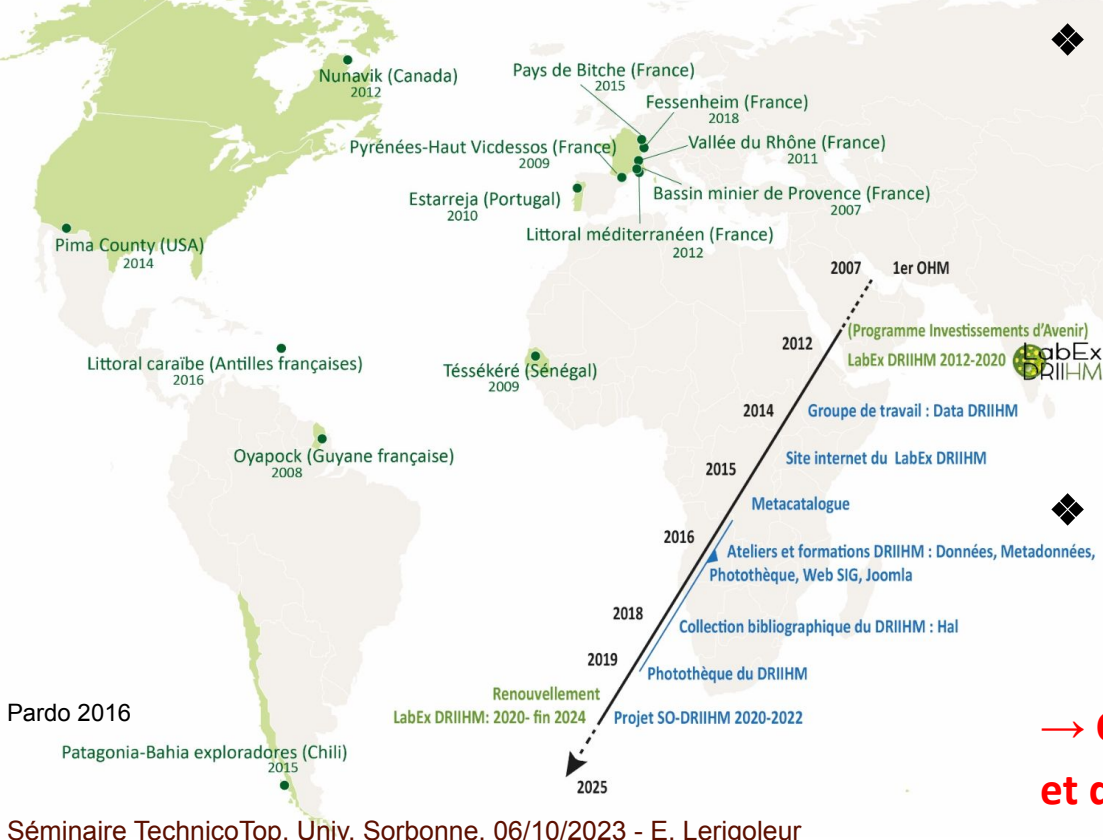

- ❖ **Dispositif CNRS-INEE depuis 2007, financé par un LabEx depuis 2012**
	- ➢ ~ **1250 pers.** / 200 labos / 133 org.
	- ➢ **866 projets** annuels/thèses
	- ➢ **73 champs disciplinaires**
	- ➢ données hétérogènes "longue traîne"
		- ➢ Personnel support: ~10 pers.= ~2 ETP

❖ **Une infrastructure de données construite brique par brique :** géocatalogue [geodriihm,](https://geo.driihm.fr/geonetwork/srv/fre/catalog.search#/home) web SIG, [photothèque](https://photo.driihm.fr/)

**→ Constat actuel de faible partage et diffusion des données :-(**

# **Le projet ANR SO-DRIIHM**

# **2 grands objectifs**

**1. Promotion de la science ouverte et accompagnement** auprès de la communauté DRIIHM

**2. Co-construction d'une e-infrastructure** ergonomique et interopérable, intégrant les outils existants (co-design)

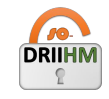

- ★ **ANR Appel Flash SO-DATA 2019**
	- ★ **8 partenaires / 98 k€**
	- ★ **Octobre 2020 >>>> mars 2024**

### **Accompagner les scientifiques :**

- Plans de Gestion de Données pour les projets des OHM
- Diffusion de données aussi FAIR que possible
- Data paper

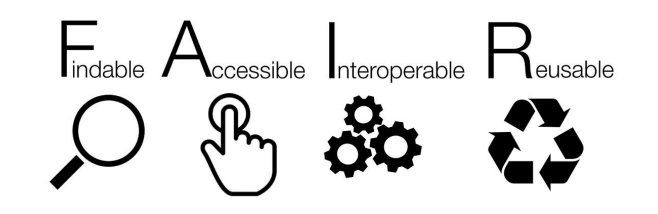

<https://anr.fr/fr/lanr/engagements/la-science-ouverte/les-projets-laureats-de-lappel-flash-science-ouverte/projet-so-driihm/> Séminaire TechnicoTop, Univ. Sorbonne, 06/10/2023 - E. Lerigoleur

**DRIIHM** 

#### **Les principes FAIR**

Les chercheurs s'appuient sur les connaissances scientifiques antérieures, notamment sur les résultats publiés dans les articles scientifiques. La reproductibilité des résultats, ainsi que leur croisement, ne sont cependant envisageables qu'avec des données originelles et leurs conditions d'obtention. C'est pourquoi la science ouverte vise à faciliter l'accès aux publications scientifiques et aux données de la recherche. Cette facilitation s'accompagne d'un certain nombre de mesures pour rendre les données scientifiques facilement découvrables. accessibles, interopérables et réutilisables. Ce sont les principes FAIR : Findable, Accessible, Interoperable, Reusable.

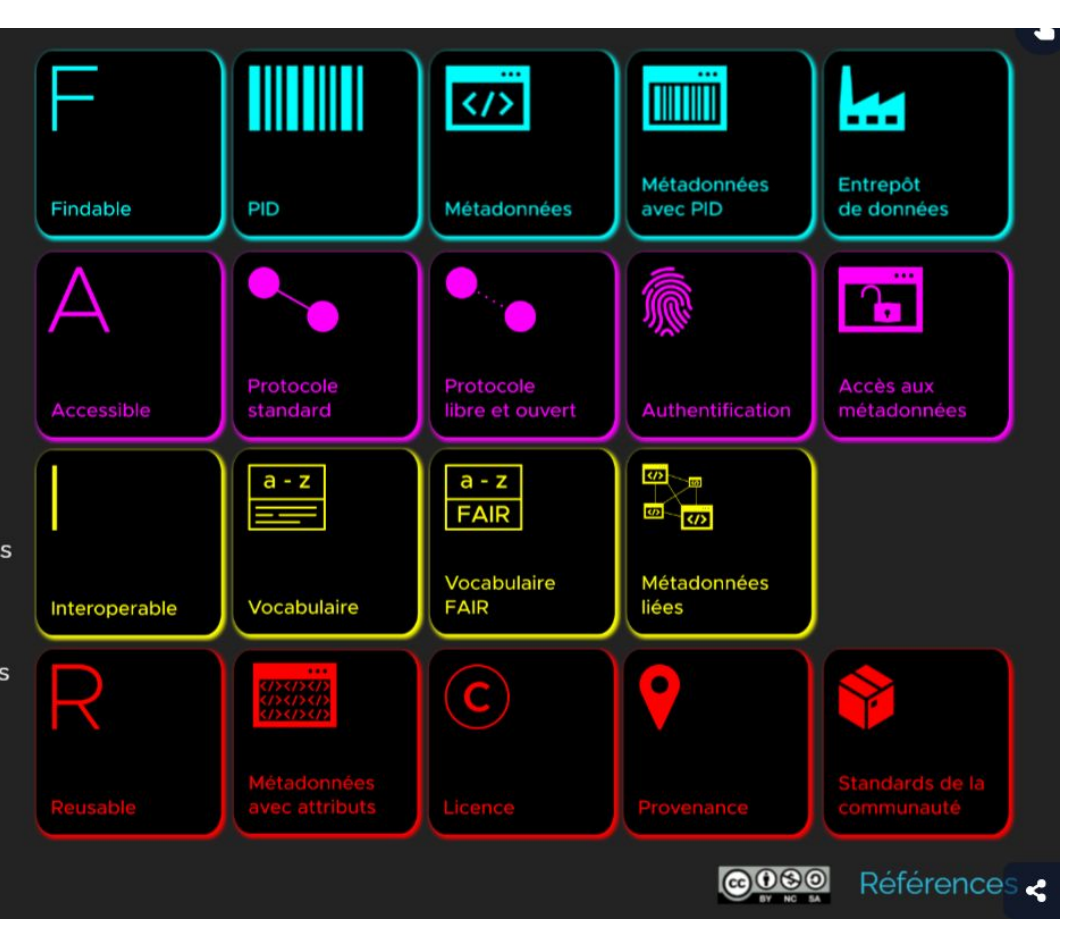

[https://doranum.fr/enjeux-benefices/principes-fair\\_10\\_13143\\_z7s6-ed26/](https://doranum.fr/enjeux-benefices/principes-fair_10_13143_z7s6-ed26/)

Séminaire TechnicoTop, Univ. Sorbonne, 06/10/2023 - E. Lerigoleur

**URFIST** 

# **Focus sur la FAIRisation des jeux de données des OHM**

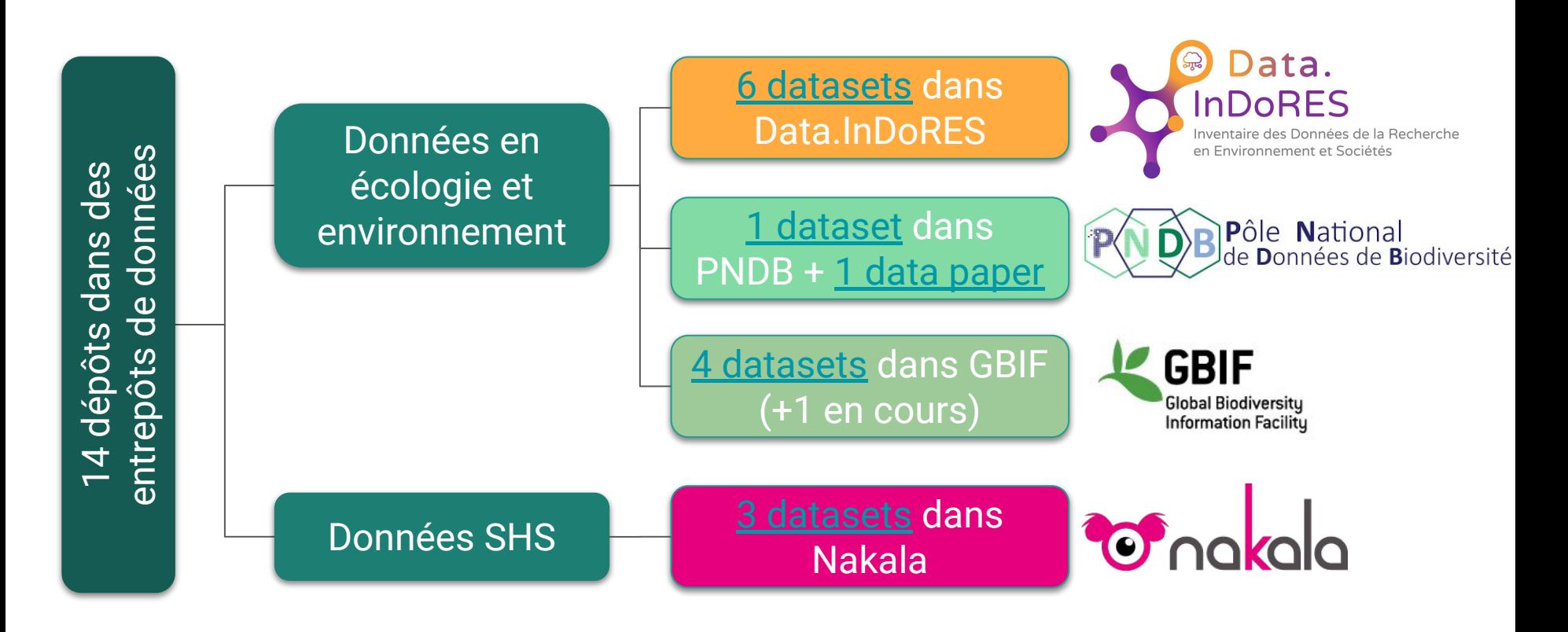

**DRIIHM** 

# **Exemple 1 : FAIRisation d'un fichier de relevés floristiques**

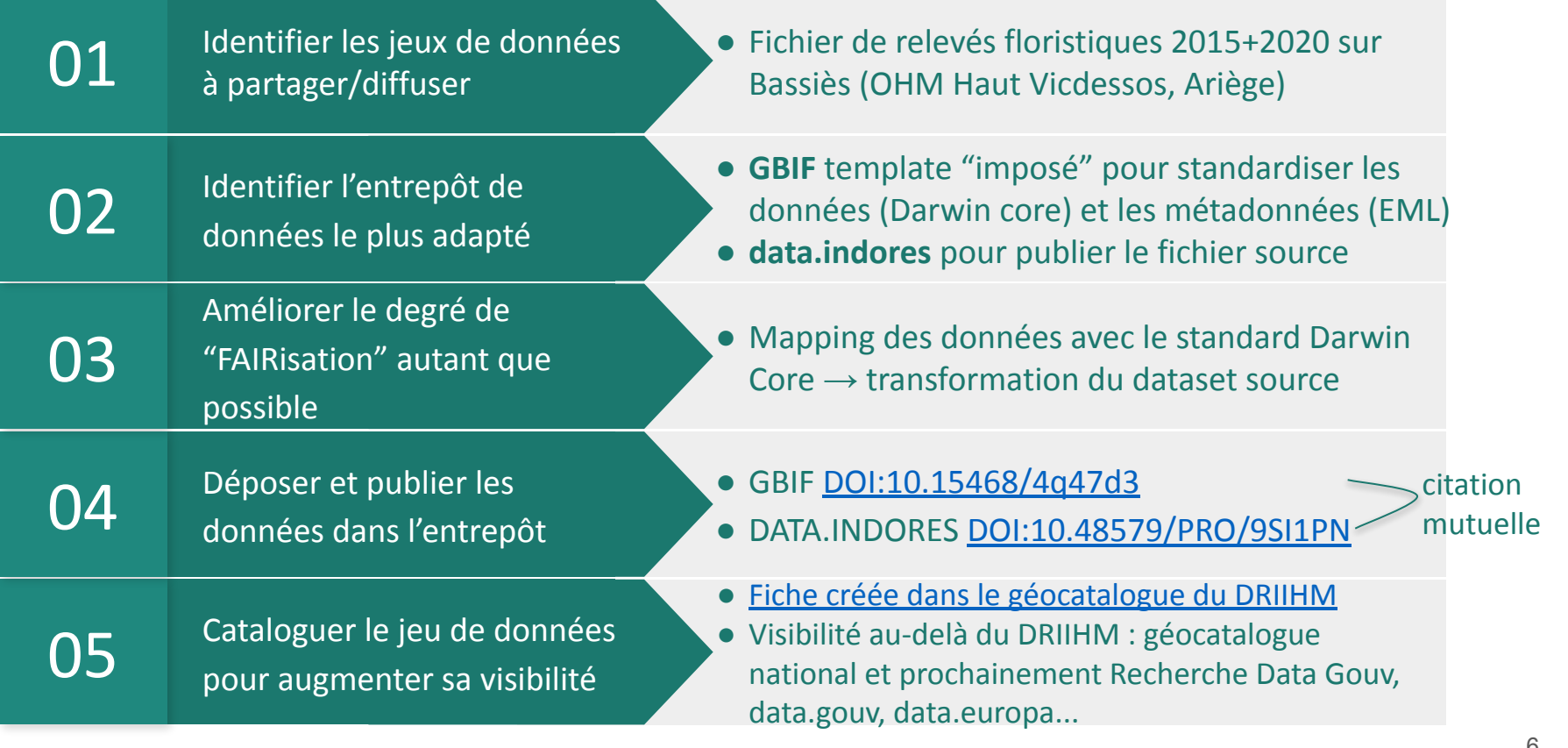

## **Ex. 1 / Illustration de l'étape 3 de transformation du jeu de données source avec standardisation selon Darwin Core**

TableurBotaHarmonisé Base.ods - LibreOffice Calc

Jeu de données d'origine

#### Édition Affichage Insertion Format Styles Feuille Données Outils Fenêtre Aide **Fichier**

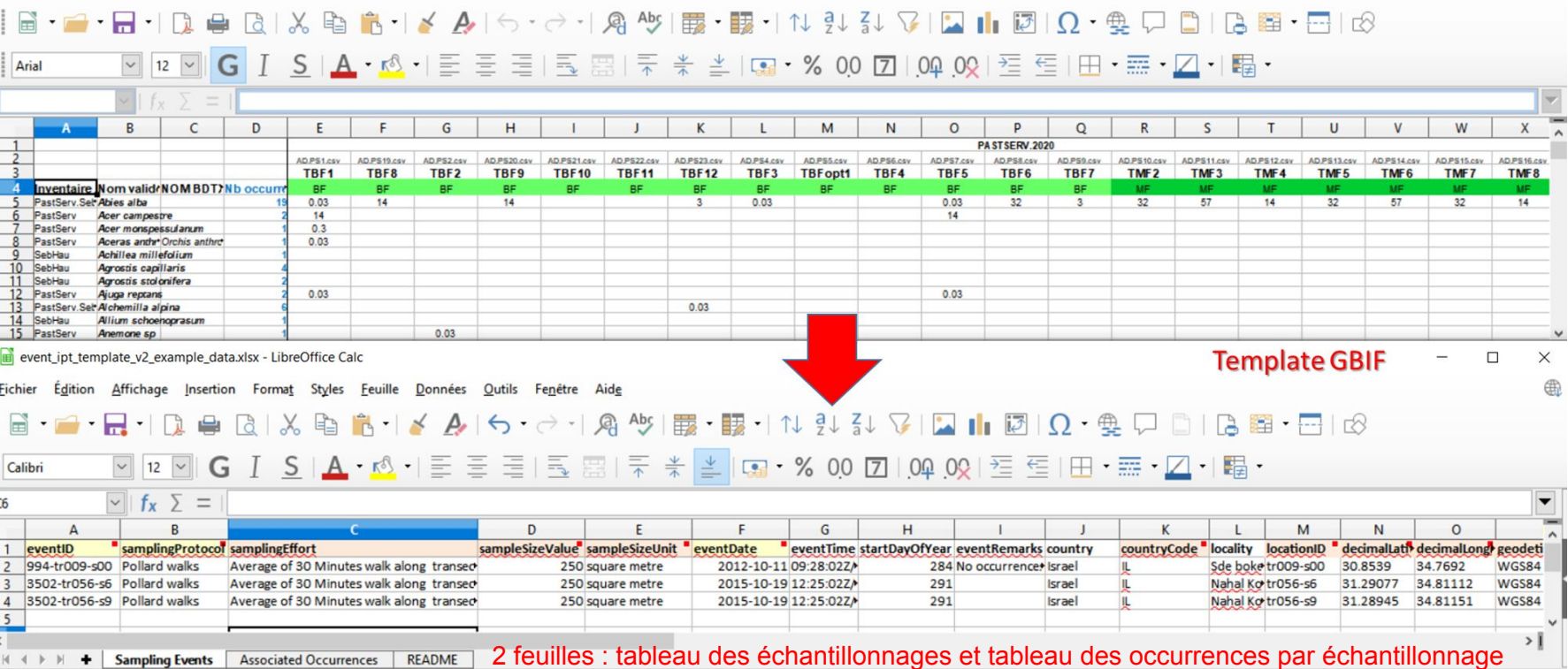

#### Séminaire TechnicoTop, Univ. Sorbonne, 06/10/2023 - E. Lerigoleur

#### **DRIIHM Ex. 1 / Illustration de l'étape 4 de dépôt dans le GBIF via l'outil IPT**

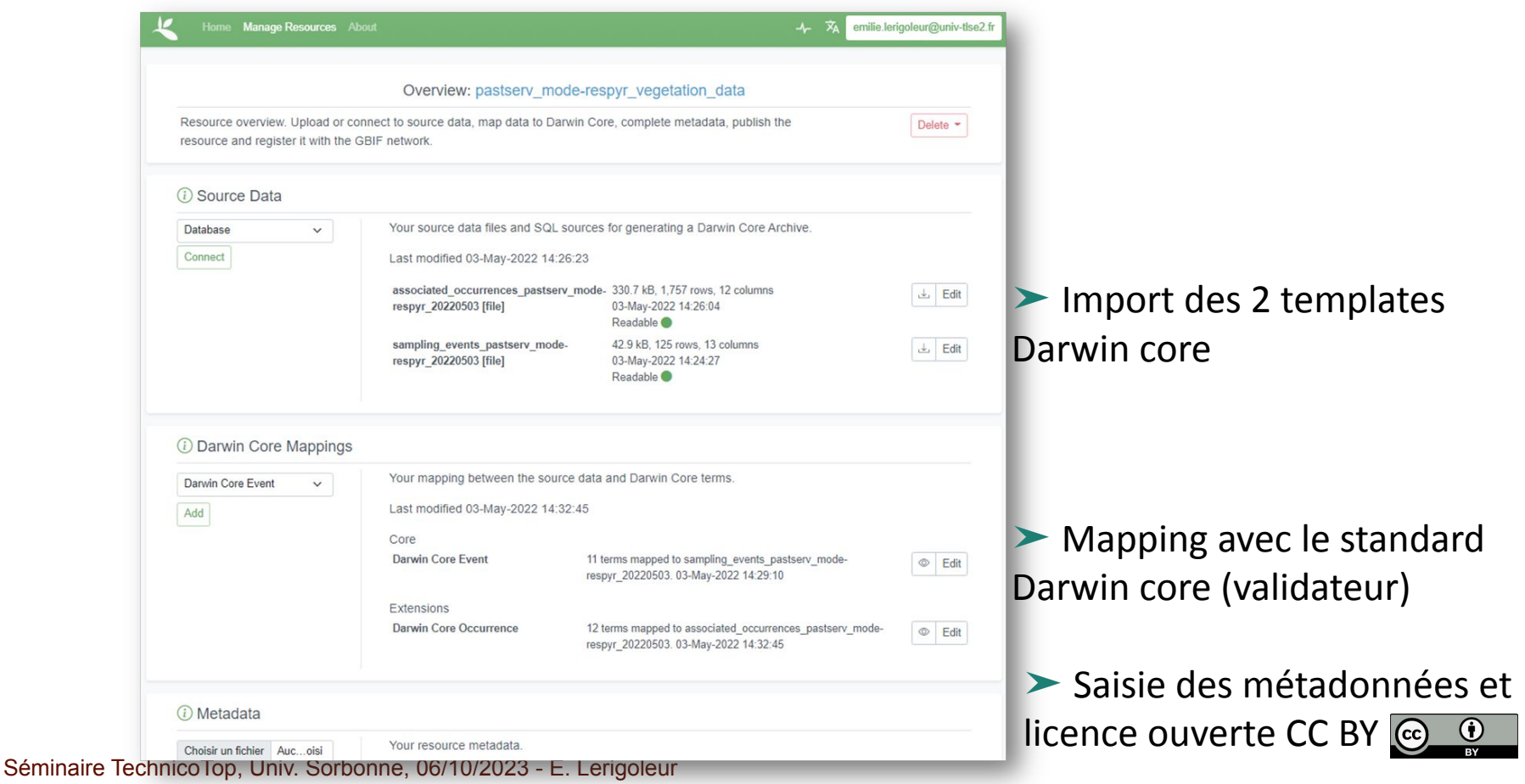

 $\sqrt{6}$ 

## **Ex. 1 / Résultat : un dataset en open data entreposé et catalogué**

#### Jeu de données standardisé ■ Jeu de données standardise → ■ Jeu de données source → ■ ■ Fiche de métadonnées du géoDRIIHM<br>Darwin core et EML

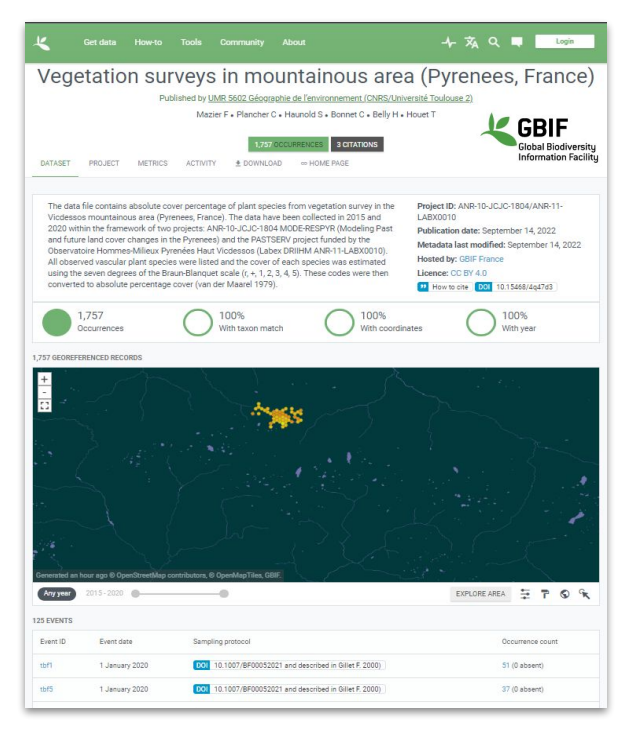

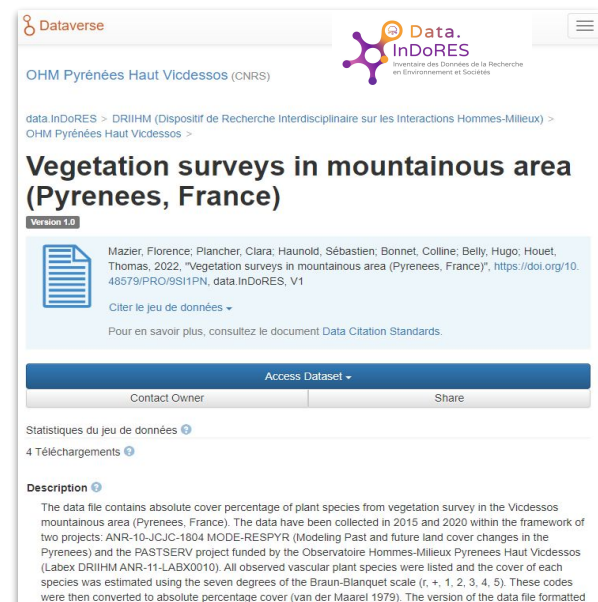

according to the Darwin Core standard has been uploaded to GBIF (https://doi.org/10.15468/4q47d3). This file is the original raw data file. (2022-05-03) Le fichier de données contient le taux de couverture absolue des espèces végétales provenant de relevés de végétation dans la vallée montagnarde du haut Vicdessos (Pyrénées, France). Les données ont été collectées en 2015 et 2020 dans le cadre de deux projets : ANR-10-JCJC-1804 MODE-RESPYR (Modélisation des

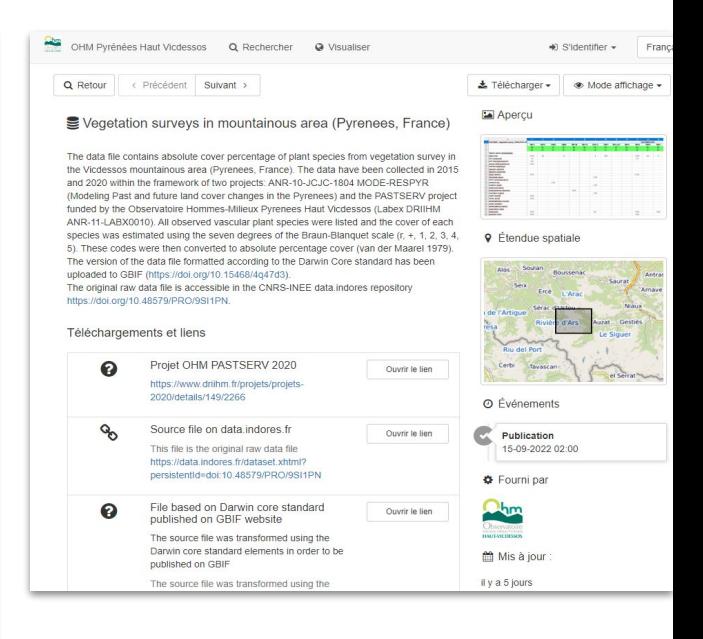

**DRIIHM** 

## **Ex. 1 / Evaluation du niveau de FAIRitude (FAIRness)**

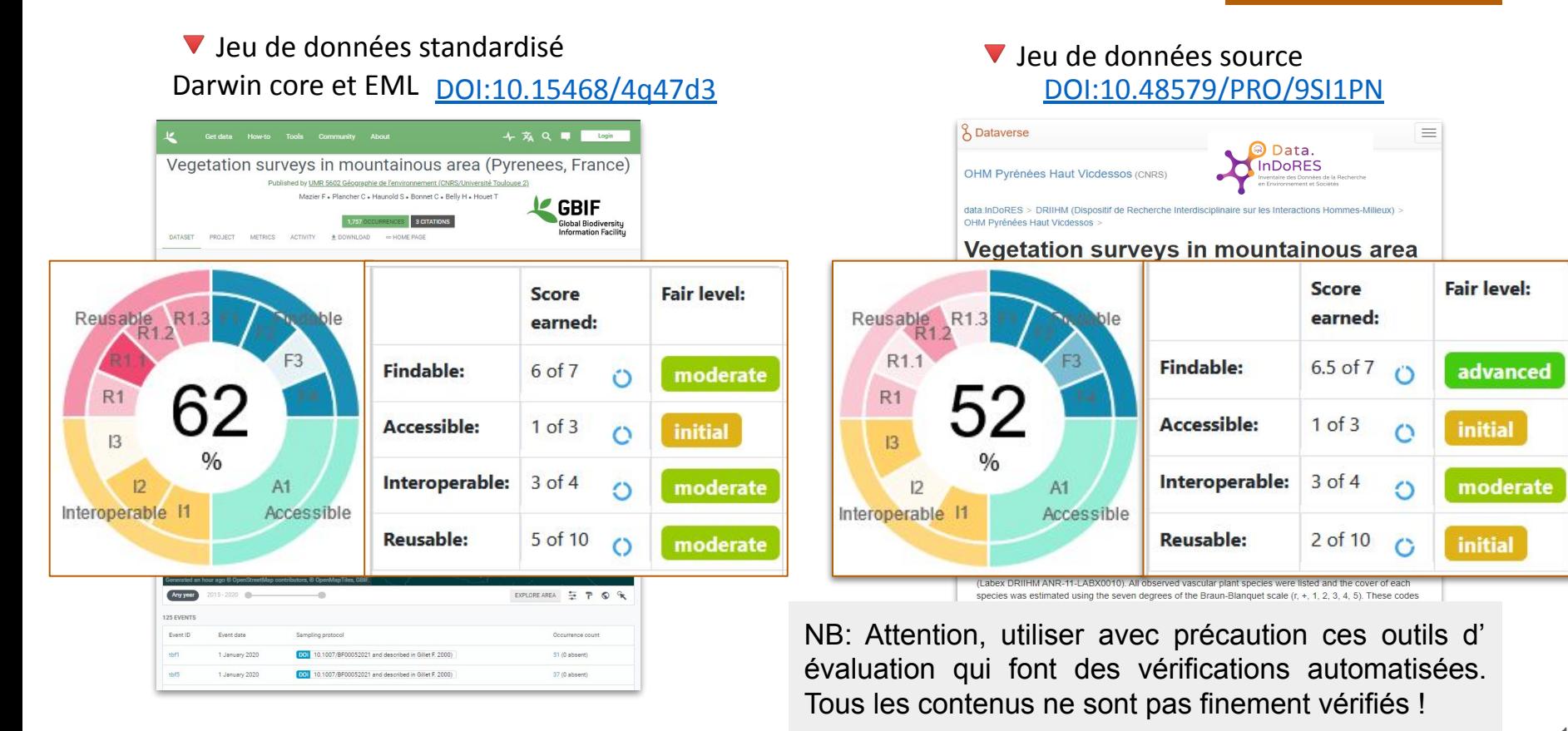

**DRIIHM** 

## **Exemple 2 : Les données de l'enquête en ligne "Partagez votre expérience de partage de données !" (juin 2021)**

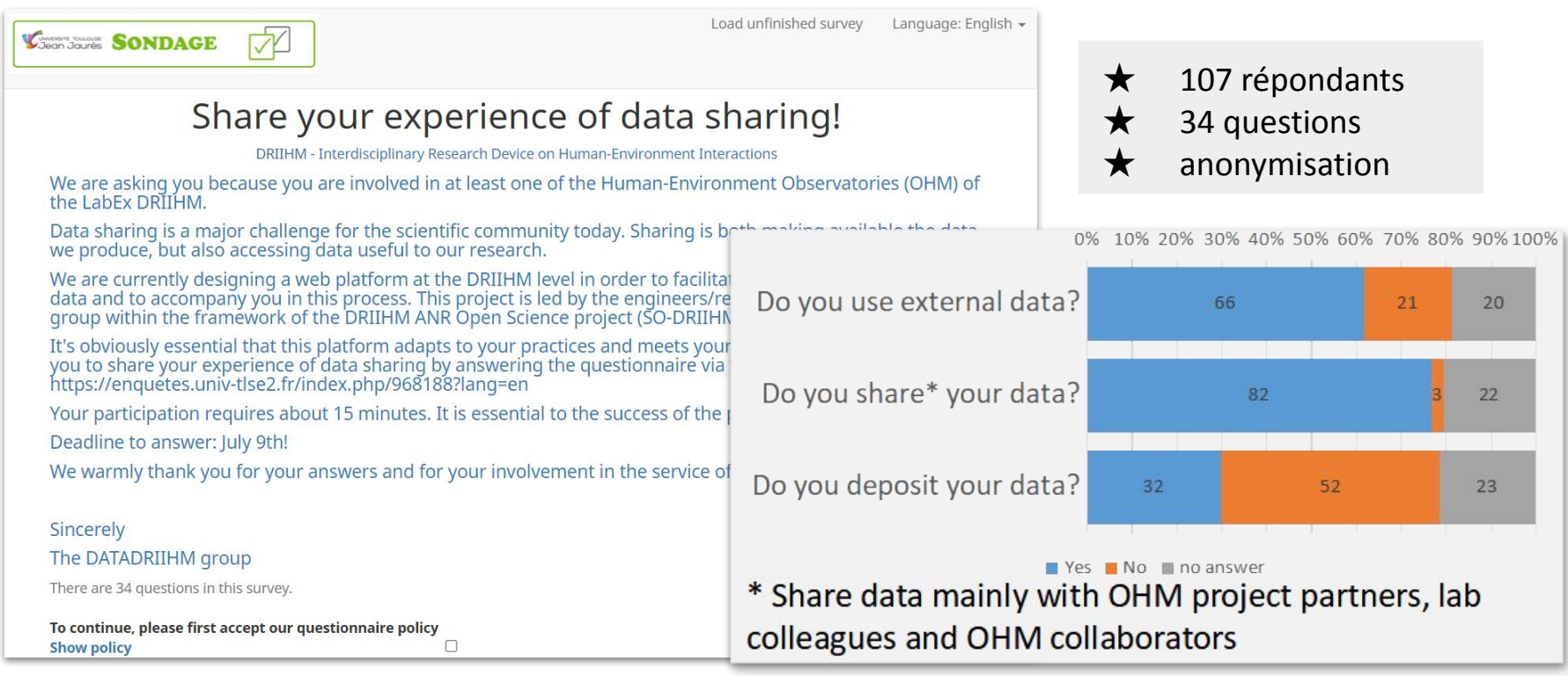

#### Séminaire TechnicoTop, Univ. Sorbonne, 06/10/2023 - E. Lerigoleur

# **Ex. 2 : Comment rendre autant que possible FAIR des données d'enquête ?**

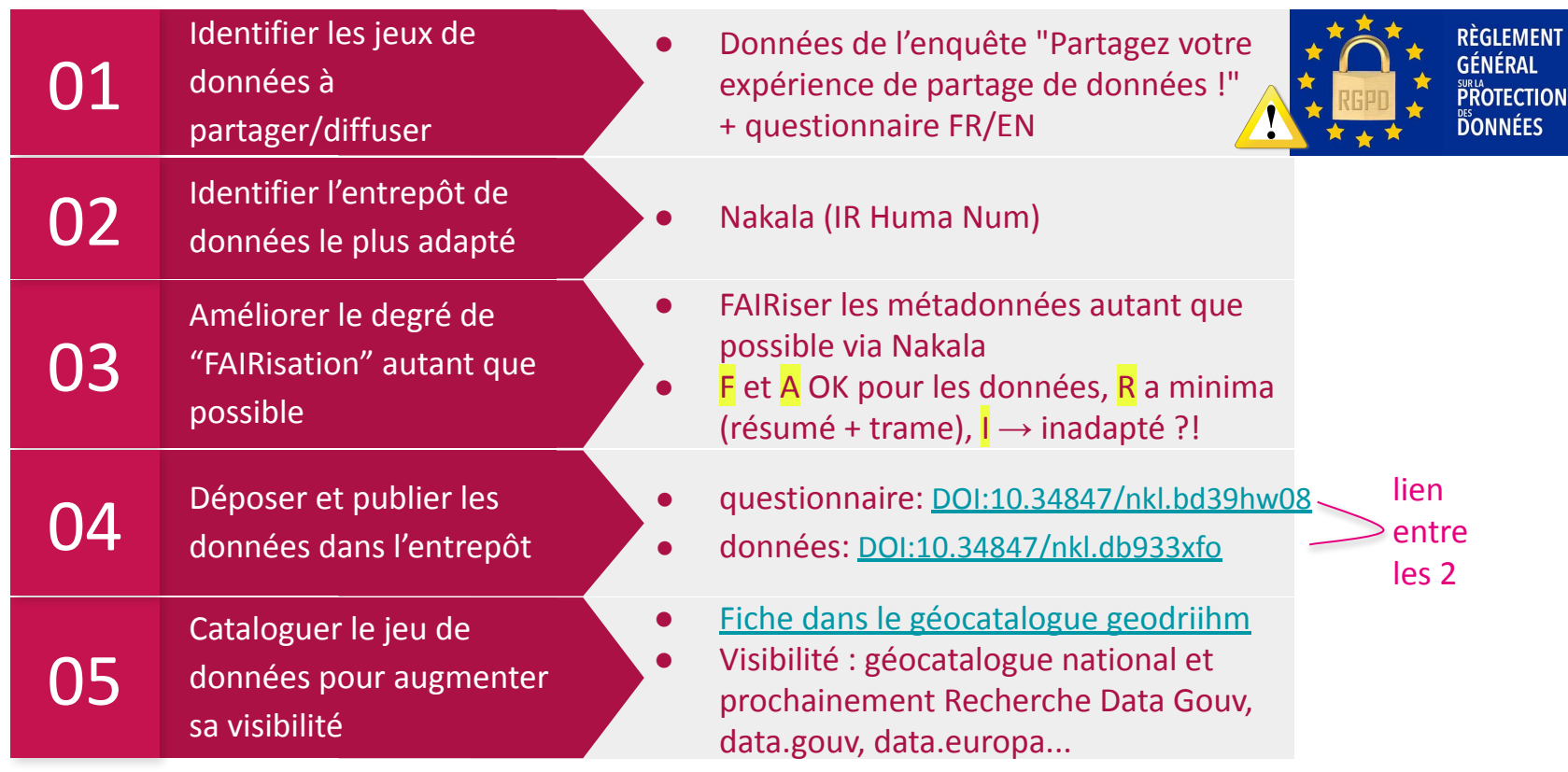

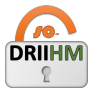

### **Ex. 2 : Importance de lier les dépôts et de créer des collections**

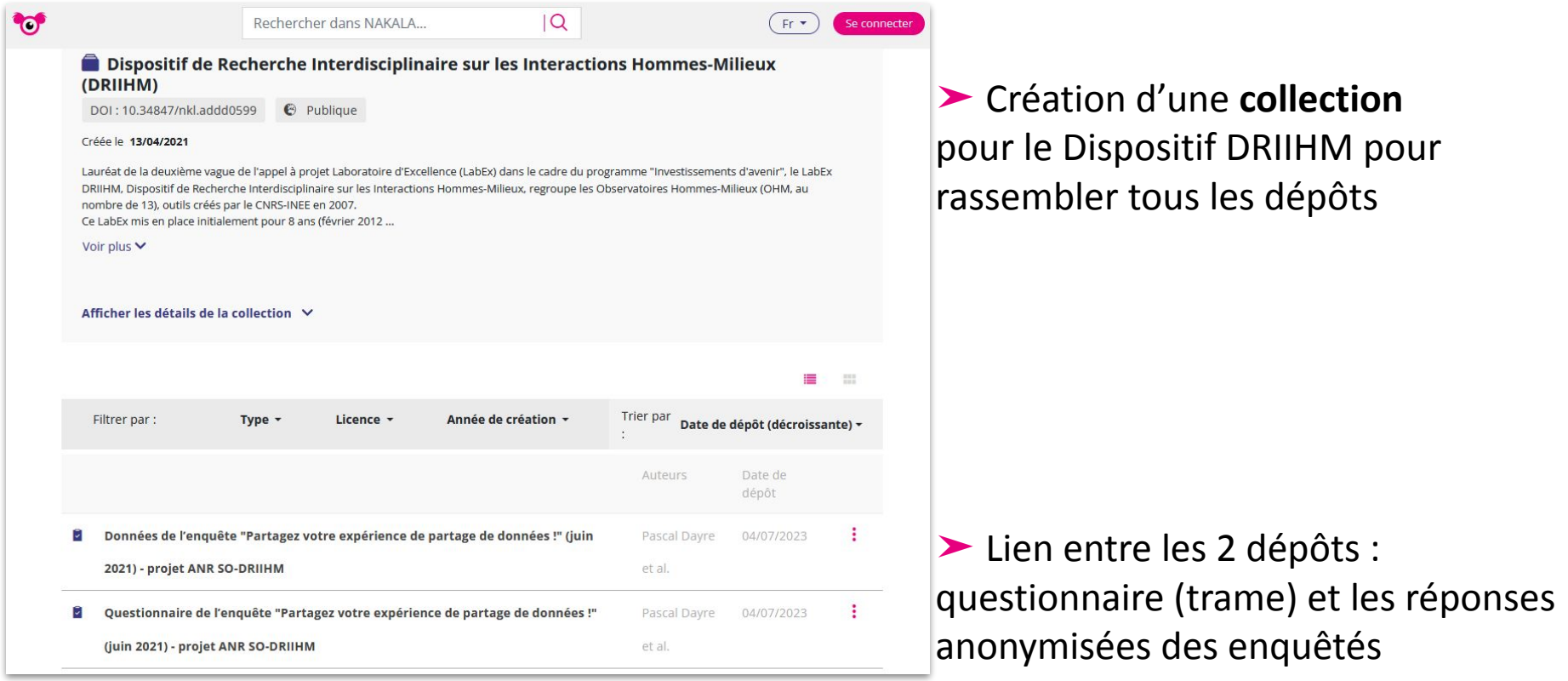

### **Ex. 2 : Décrire le plus finement possible les données à l'aide des métadonnées proposées par Nakala**

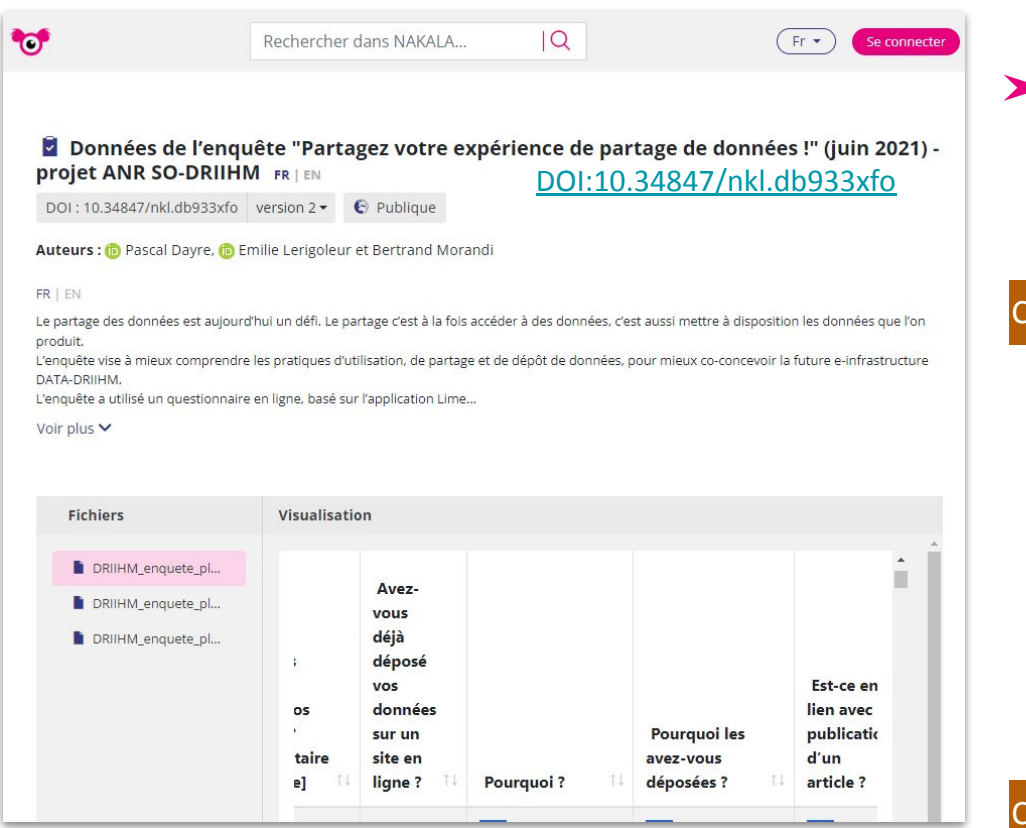

Séminaire TechnicoTop, Univ. Sorbonne, 06/10/2023 - E. Lerigoleur

➤ Ici en 2 langues : français + anglais

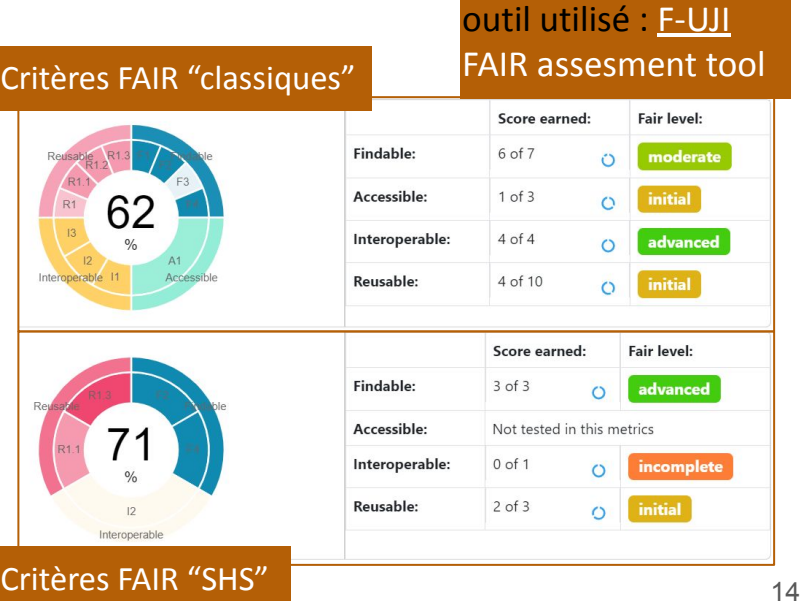

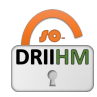

## **Discussion - conclusion sur la diffusion de données aussi FAIR que possible**

- ★ Les données « FAIR » sont par essence facilement trouvables, accessibles, interopérables et réutilisables, cool, non ? Mais les données de la recherche (hors exception RGPD, secret…) sont-elles vraiment toutes "ouvrables" et "réutilisables" ?
- ★ Quelques bonnes pratiques découvertes "par expérience" :
	- $\rightarrow$  Identifier les données à diffuser le plus tôt possible
	- $\rightarrow$  anticiper le choix de l'entrepôt de données : attention, déposer des données dans un

entrepôt ne veut pas dire rendre FAIR à 100% des données, c'est déjà bien mais souvent insuffisant !

 $\rightarrow$  anticiper la structure (si possible standardisée) des données

→ documenter dans le Plan de Gestion de Données les métadonnées décrivant ces données, à l'aide si possible de métadonnées standardisées

- ★ "FAIR" # open : transparence le plus tôt possible sur les conditions d'accès / utilisation des données
	- importance du choix de la licence
	- importance du choix de l'entrepôt
	- importance de l'accompagnement dans la démarche de « FAIRisation » des données
- $\bigstar$  Des constats et questionnements :
	- Besoins de RH, de formations pragmatiques, d'outils informatiques conviviaux et simples
	- Quid du coût financier de la science ouverte ? de la FAIRisation des données ?
	- Quid du coût énergétique de la science ouverte ? Quelle démarche écoresponsable préconiser ?

Séminaire TechnicoTop, Univ. Sorbonne, 06/10/2023 - E. Lerigoleur

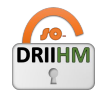

# **Suite et perspectives du projet ANR SO-DRIIHM**

## **2 grands objectifs**

**1. Promotion de la science ouverte et accompagnement** auprès de la communauté DRIIHM

**2. Co-construction d'une e-infrastructure** ergonomique et interopérable, intégrant les outils existants (co-design)

### **Vers la création d'un portail "aiguilleur de la science ouverte"**

- Aider la recherche, les dépôts et la valorisation des données
- Aider à la FAIRisation des données
- Aider au support des données pour les communautés de support

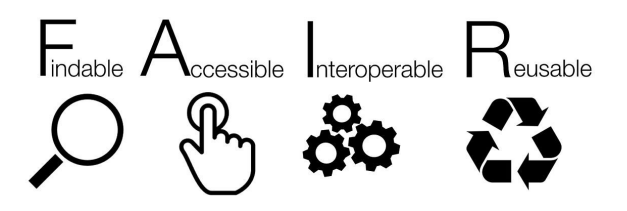

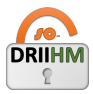

# **Merci pour votre attention**

# **Des questions ?**

#### **Quelques ressources et références**

 $\rightarrow$  Les productions dans le cadre de SO-DRIIHM dans HAL :<https://hal.science/search/index?q=so-driihm>

Merci à tous les participants au projet : Fanny Arnaud, Birane Cissé, Pascal Dayre, Priscilla Duboz, Arnaud Jean-Charles, Iwan Le Berre, Mathieu Massaviol, Corinne Pardo, Jean-Claude Raynal, Marie-Laure Trémélo

- + les stagiaires et contractuels: Ghita, Chloé, Louis…
- + tous les chercheurs que l'on a accompagnés !

#### <https://hal.science/hal-04128197>

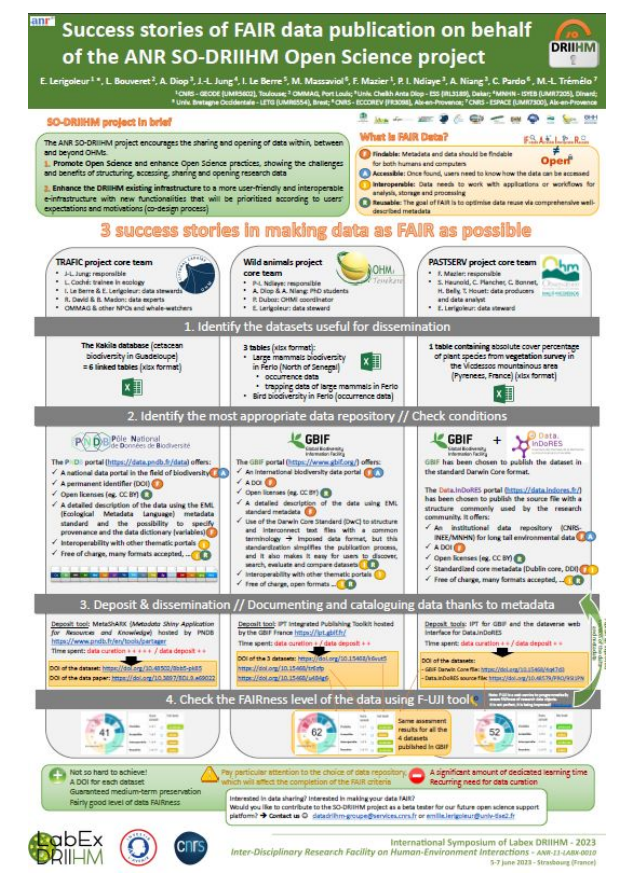